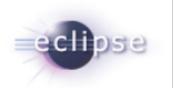

# EGit and JGit 1.0 Release and Graduation Review

Chris Aniszczyk (zx@redhat.com)
Shawn Pearce (sop@google.com)
Matthias Sohn (matthias.sohn@sap.com)

### **About**

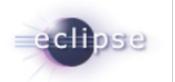

EGit is an Eclipse Team provider for Git. Git is a distributed SCM, which means every developer has a full copy of all history of every revision of the code, making queries against the history very fast and versatile. The EGit project is implementing Eclipse tooling for the JGit Java implementation of Git.

JGit is an EDL (BSD) licensed, lightweight, pure Java library implementing Git.

#### Introduction

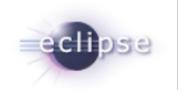

EGit and JGit are Technology sub projects.

- http://eclipse.org/egit
- http://eclipse.org/jgit

This release is the seventh release for both projects at Eclipse.org, and the goal is to build an Eclipse community around Git. Main use cases can now be done using EGit without using native Git.

EGit and JGit 1.0 will graduate and ship as part of Indigo

# Consistent and Rapid Releases

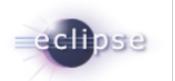

EGit and JGit release consistently and rapidly.

As of 2011-05-26...

4 weeks ago v0.12.1

3 months ago v0.11.1

5 months ago v0.10.1

8 months ago v0.9.1

11 months ago v0.8.1

14 months ago v0.7.0

# **Committer Diversity**

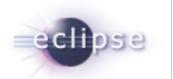

There are many individuals and companies involved with EGit (15 committers) and JGit (9 committers)

- Ageto
- Dewire
- GitHub
- Google
- IBM
- Red Hat
- SAP
- Tasktop

# JGit Features (1)

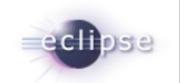

- Git Porcelain API
  - o new commands
    - blame, clean, ls-remote
  - enhanced commands
    - checkout: path support, reset: path support
- Initial support for JGit Ant tasks
  - o git-init, git-clone, git-checkout
- Merge for parallel delete/modification
- Many bug fixes

# JGit Features (2)

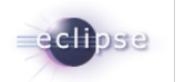

#### jgit.storage.dht storage SPI implementation for JGit

permits storing the Git repository in a distributed hashtable,
 NoSQL system, or other database

#### storage system implementations based on this SPI

- Apache HBase
- Apache Cassandra
- an in-memory implementation for unit testing
- a JDBC implementation for SQL
- a generic cache provider that can ride on top of memcache

### **EGit Features**

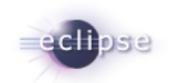

- Git commit search and commit viewer
- Staging View
- Show Blame Annotations
- new menu actions
  - Compare index with HEAD
  - Replace with HEAD, commit and ref
- Usability improvements
  - simplify create new branch workflow
  - history view: graph rendering, relative date
  - synchronize view: commit action, improved menus and wizard, auto-fetch changes before synchronize
  - commit: commit viewer with notes support, enhanced commit dialog, non-modal commit from staging view
  - improved sharing wizard
- Many bug fixes

### GitHub Connector

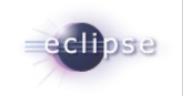

- EGit includes a GitHub Connector in 1.0
  - works with issues and gist API

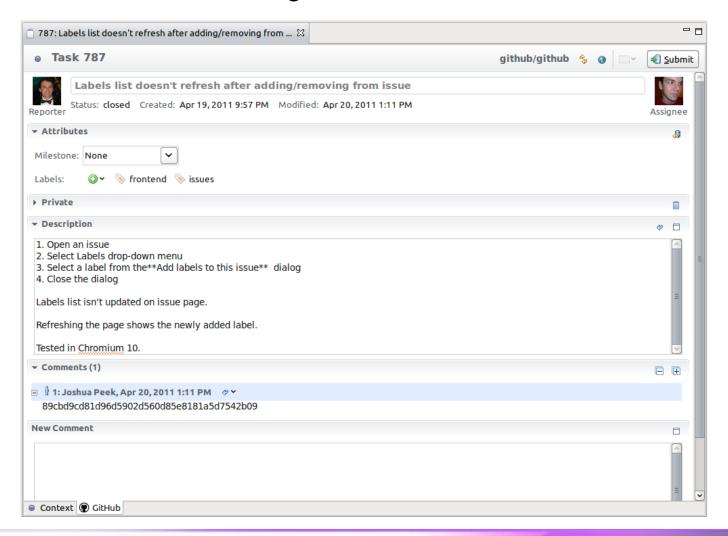

# Non Code Aspects

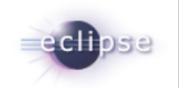

#### User Guide and extensive Contributor Guide

- http://wiki.eclipse.org/EGit/User\_Guide
- http://wiki.eclipse.org/EGit/GitHub/User\_Guide
- http://wiki.eclipse.org/JGit/User\_Guide\_
- http://wiki.eclipse.org/EGit/Contributor\_Guide
- <u>http://wiki.eclipse.org/EGit/GitHub/ContributorGuide</u>

#### Lively discussion on mailing lists show a growing community:

- http://dev.eclipse.org/mhonarc/lists/jgit-dev/maillist.html
- http://dev.eclipse.org/mhonarc/lists/egit-dev/maillist.html

# Bugzilla (as of 2011-05-26)

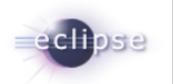

#### • JGit:

- 23 bugs open, 31 enhancements
- 21 bugs (8 enhancements) fixed since last release

#### • EGit:

- 231 bugs open, 144 enhancements
- 28 bugs (12 enhancements) fixed since last release

# Features EGit 1.0

| supported partial | missing | irrelevant |
|-------------------|---------|------------|
|-------------------|---------|------------|

| add         | format-patch | shortlog      | relink            | rev-parse         |
|-------------|--------------|---------------|-------------------|-------------------|
| am          | gc           | show          | remote            | show-branch       |
| archive     | grep         | stash         | repack            | verify-tag        |
| bisect      | init         | status        | replace           | whatchanged       |
| branch      | log          | submodule     | annotate          | tree compare      |
| bundle      | merge        | tag           | blame             | .gitignore        |
| checkout    | mv           | config        | cherry            | daemon            |
| cherry-pick | notes        | fast-export   | count-objects     | visual merge tool |
| clean       | pull         | fast-import   | difftool          | HTTP support      |
| clone       | push         | filter-branch | fsck              | Mylyn integration |
| commit      | rebase       | mergetool     | get-tar-commit-id | Staging view      |
| describe    | reset        | pack-refs     | help              | Synchronize view  |
| diff        | revert       | prune         | merge-tree        | History view      |
| fetch       | rm           | reflog        | rerere            | Repositories view |

### Committers - JGit

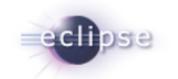

- Chris Aniszczyk (Red Hat)
- Christian Halstrick (SAP)
- Gunnar Wagenknecht (Ageto)
- Mathias Kinzler (SAP)
- Matthias Sohn (SAP)
- Robin Rosenberg (Dewire)
- Sasa Zivkov (SAP)
- Shawn Pearce (Google)
- Stefan Lay (SAP)

### Committers - EGit

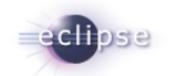

- Benjamin Muskalla (Tasktop)
- Chris Aniszczyk (Red Hat)
- Christian Halstrick (SAP)
- Dariusz Luksza (Independent)
- Gunnar Wagenknecht (Ageto)
- Jens Baumgart (SAP)
- Kewin Sawicki (GitHub) NEW
- Matthias Sohn (SAP)
- Mik Kersten (Tasktop)
- Mykola Nikishov (Independent)
- Robin Rosenberg (Dewire)
- Shawn Pearce (Google)
- Stefan Lay (SAP)
- Mathias Kinzler (SAP)
- Remy Suen (IBM)

# Community

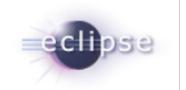

Significant new code contributions from the community in 1.0

Gerrit Code Review: <a href="http://egit.eclipse.org">http://egit.eclipse.org</a>

- JGit
  - "Command support for line history" CQ 5110 (Kevin Sawicki)
- EGit
  - o "Mylyn Github Integration" CQ 4787 (Christian Tutz, David Green)
  - o "Git Staging View" CQ 5115 (Matthias Sohn, Remy Suen and Bernard Leach)

### IP Logs

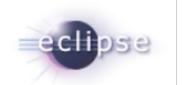

- JGit
  - http://www.eclipse.org/jgit/iplog/current.xml
- EGit
  - http://www.eclipse.org/egit/iplog/current.xml

### Schedule

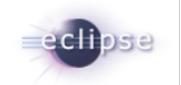

- 1.1 September 2011 (Indigo SR1)
  - evolve API
  - stash support
  - git.eclipse.org run by jgit
- 2.0 December 2011
  - finalize API
- 2.1 February 2012 (Indigo SR2)
- 2.2 June 2012
  - include in all relevant EPP packages
  - ship with SDK by default

# Project Plan

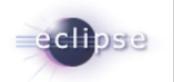

#### Available at

- <u>http://eclipse.org/projects/project-plan.php?projectid=technology.egit</u>
- <u>http://eclipse.org/projects/project-plan.php?projectid=technology.jgit</u>

#### **Themes**

- Usability
- Enable use without command-line git
- Documentation Improvements
- Building a Community